## **Download Free Mockup For Photoshop \_\_EXCLUSIVE\_\_**

Installing Adobe Photoshop and then cracking it is easy and simple. The first step is to download and install the Adobe Photoshop software on your computer. Then, you need to locate the installation.exe file and run it. Once the installation is complete, you need to locate the patch file and copy it to your computer. The patch file is usually available online, and it is used to unlock the full version of the software. Once the patch file is copied, you need to run it and then follow the instructions on the screen. Once the patching process is complete, you will have a fully functional version of the software on your computer. To make sure that the software is running properly, you should check the version number to ensure that the crack was successful. And that's it - you have now successfully installed and cracked Adobe Photoshop!

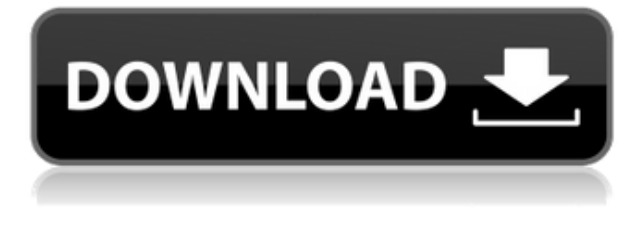

Story of my life. I am 51 and I have just discovered Lightroom 5.

I was shooting for almost 40 years exclusively with Canon Digital Rebel XT and Digital Rebel 2000 and I never once used a RAW converter. The only digital that I use now are Canon 5D mkII and Nikon D5100. The new Lightroom is simply stunning and blows away the previous version in terms of speed and apps. The new Lightroom is much faster than Camera RAW, and it uses much less RAM and CPU under heavy workload. I have been using versions 4 and 5 for several years, and I do believe Lightroom 5 is much faster.

In fact it feels almost instant most of the time. It is like a blur except that it still produces a very usable image. The quality of original images is kept better without losing quality sadly. Before I used to have a 6 year old CP+ with 2. I like the ability to assign shortcut keys to work in place of the mouse for editing layers, the ability to select photos for use as RGB or Grayscale colors (and vice versa), and its ability to create new paths for smart object editing. It's a lot of griping to be sure, but Adobe seems to have focused on the addition of these new features, rather than fixing the bugs and improving the performance after all these years. I frequently run into errors and crashes, and Adobe finally responded by putting those features on a "waitlist" to be released with 5.2. But considering that Photoshop currently has bugs, you'd think that Adobe could eliminate or fix these by now. With so many important features on the "waitlist," it'd be nice if Adobe held off on releasing not-yet-bug free Photoshop until they've fixed the remaining bugs. I'm hoping for a bounce-back next year that will include the non-destructive changes finally taking place.

## **Photoshop CC 2019 Version 20 Download free Keygen For (LifeTime) With Product Key {{ Hot! }} 2022**

Gradient Overlay - Used to blend a gradient over an image or video in a sequential or non-sequential manner. See the three default gradient options: Linear, Radial, and Radial 2 filled with gradient overlays. Pattern Overlay - Choose from a selection of pre-loaded patterns, or create your own custom patterns to add a unique look to an image or video. Alternatively, use the reverse edge effect that's included as a preset. The pattern overlay is overlaid on the top layer in a set of three default options: None, Gradient Overlay and Reverse Edge. Video Preview - Preview your project with the use of the Page Thumbnails, the Slide Deck and Slideshow, along with a Slide Show Preview option that allows you to preview your slideshow with audio and transitions. Zoom Tool - Change the zoom level of your image to reveal more of your composition or to retract the viewfinder to straighten out any composition. The "Zoom" tool is one of the most powerful tools in Photoshop — you can literally zoom into and out of any element on any layer in a single click. Illustrations Tool - Utilize the Illustrations Tool to add multimedia to a text-based document or interact with a scene. The Illustration Tool allows you to manipulate Adobe Illustrator documents, add text and objects, and set a wide range of different effects and blending options to play with. Text Tool - The Text Tool includes more than 50 brush styles that allow you to edit text and vectors, along with creative tools to apply special effects, such as distortions, shadows, textures and more. Integrate with Adobe XD, Photoshop and Illustrator. 933d7f57e6

## **Photoshop CC 2019 Version 20 Torrent (Activation Code) Registration Code 2022**

Earlier this year, Adobe revealed its completely remodeled Photoshop, which brought with it some very exciting features. Now that the new release has even more features, starting with the revamped workspace, we've rounded up exactly what's new in this release. This is the tool that has kept us by its side throughout the years and are often used to create everything from masterpieces to masterpieces. With features like the Clarity tool, Content Aware Fill, and many more, it is definitely one of the most talked about tools in the world! To celebrate the anniversary of its finest video editing software, Adobe will be distributing free updates for the upcoming year to all owners of the software, and the new features we've listed in this post are just the top of the list. The company has planned some cool features such as one-click coloring and the ability to create video collages, a new Advanced Photo Editor for preparing RAW footage for color grading, and many more. If you would love to be a part of this anniversary function, you can just keep checking for new videos and images from the company. And if you've had enough of Adobe's software and have reached your limit, then the following articles are just a few of the many articles detailing creative alternatives. These are just some taster of what a big list of articles is waiting for you. Just have a look at the categories at the sidebar. If you would prefer to use Microsoft Office or GIMP for photo editing, this Free edition of the software is worth considering. If you want to try out this feature, make sure to get the trial before you buy.

free photoshop 32 bit download free photoshop 3d text styles download get free photoshop download free photoshop download for pc windows 7 free photoshop 10 download full version free gold style photoshop download free photoshop lite download free photoshop logo templates download free photoshop layers download free photoshop logo mockup download

The wait is over. The long-awaited refresh of Apple's Mac Pro is finally official. Apple released the revamped Mac Pro on Monday, with several tweaks that enhance overall performance and increase reliability. The prosumer, desktop, and gaming line of Macs now feature what Apple is calling "Vengeance Pro" i7 CPUs. Apple has also switched to AMD graphics for a discrete graphics card. Apple has made one significant change to the Mac Pro. In addition to the unspecified "100 percent upgradeable" CPUCores, the company's redesigned chassis features a discrete AMD Radeon Pro WX 7100 GPU. This graphics card features 8GB of memory, a 1.45 teraflop performance, and 7 teraflops of ray tracing performance. For anyone in the video editing business, the redesigned Mac Pro is a huge boast. Apple has handed the prosumer segment a true prosumer desktop option, able to handle their entire workflow on an all-in-one chassis. It's the first Mac Pro to feature Thunderbolt 3, which means that all of the Mac's port options are going right into Apple's redesigned Mac Pro, including Apple Pro Display XDR, a single Thunderbolt 3 cable, and HDMI 2. Adobe Photoshop has over 35 years of history and support. This long track record has been built with the help of many skilled and dedicated engineers. What's more, your design success relies on the support of an active community, which is why we've written this help guide of what to look for in a new Adobe development team. If you aren't altogether sure what size and resolution your design is targeting, but have the capabilities to make the image your own, then starting with our Photoshop stocks or stock photos is a smart investment

A user must be well versed in the painting market. Hence, Photoshop helps the user to edit the photo and make it another type. The user can add shadow, highlight, white balance, and different types of effects. Users can also add different filters to their photo. The user can add different types of highlevel layer and compositing operators. It helps in making the photo look like a professional. With the help of these you can add artistic effects and logos to your photo that will make the photo unique. Adobe Photoshop is a user-friendly, most powerful, and widely used image editing software. Photoshop is basically a raster-based image editing software. Photoshop can be used for many purposes. It can be used to edit the images from web to print. With the help of Adobe Photoshop, users can create and edit the quality of the images. It can be used to change the brightness of the image. It is an open source software. It is freely available. Adobe Photoshop is a most popular and versatile image editing software. Photoshop can be used across web, graphic, photo, and video editing. It can be used to crop, resize, and adjust the brightness of the image. Adobe Photoshop Elements is the best solution for basic home editing and professional-grade photo retouching at a lower price. Professionals can create very high quality results with Photoshop, but it's probably no longer your best option for amateurs. Adobe Photoshop is a professional photo editing tool that lets you edit, crop, draw, color, add special effects, and more. You can easily adjust brightness and contrast, remove items from photos, and change color and lighting. You'll learn how to open and edit images with Adobe Photoshop, and you'll also find a recipe for using Adjustment Layers. You'll also learn how to adjust color saturation, contrast, and other features.

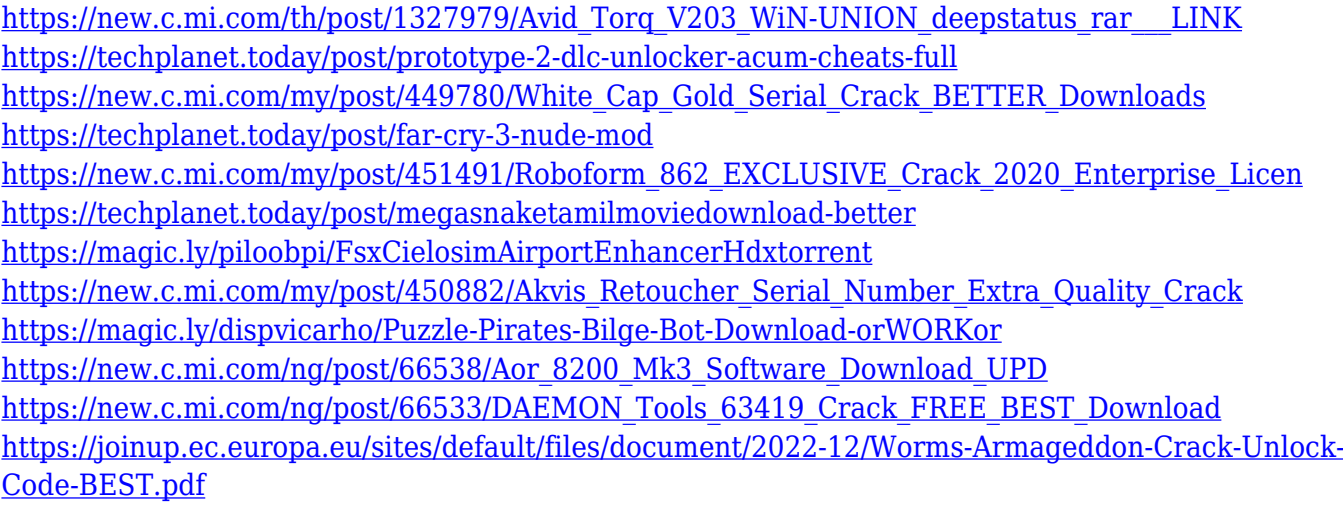

Camera Raw is an important part of Photoshop and gives users the ability to view images as RAW files. Users can give the images clean and professional new life with ACR's collection of functions. With a host of tools, like Clone Stamp and Healing brush, for those who need to address simple image repairing and corrections, ACR lets Photoshop users keep their images looking good and save time editing. Photoshop Elements is the easiest way to get your photos looking slightly (or even a lot) better. It's clear that it doesn't have the tool parity that Photoshop does, but it does also have its own dedicated features that will familiarise users with editing. The main tool of Elements is the easy-to-use Paint Bucket though there are a lot of other tools on offer. Energize the Elements format of editing to create that 'real' effect you've been dreaming of, right here in your browser. You'll still need a laptop to work with, though. Tutorials are a great way of giving new design tools to Photoshop novices. You can pick from a wide range of video tutorials, or even Photoshop's own tutorials to learn more about anything you need to know. The best thing about a tutorial is that, by watching someone do what you want to do, you learn it without having to do complicated research on your own. Adobe Photoshop is a computer program that allows a user to create high quality digital images. It is available in both a

stand-alone application and as part of the Adobe Creative Cloud. Photoshop is used to create high quality digital images.

While Adobe Photoshop is a very deep and powerful software, there are some new features that could be added to improve and simplify Photoshop. There are several features that could improve Photoshop. There are few good password managers available for browsers, and many people forget their passwords. So a good password manager would help us. So here are some password manager to install them in browser, you can use these password manager. You can make PDFs from scratch, but it takes a lot of time to do it. Why don't close the tab when the document is finished? so no need to open the tab again. Why not save time in this way? Many people make PDF files, then they couldn't open the file right away. So, Adobe, let us save it, the process is easy. The Android version doesn't allow to open all folders, such as the desktop folder, so I don't know why I can't see all my files. Let us save all the files in one folder. This is very useful. This is ok if you have a small number of documents. If you have many documents, you confuse yourself. Therefore, for me, it's a lot of documents, and I can't open all the documents at the same time, I can't use the computer at the same time. Therefore, to make the computer and the file saving process, it's very important for me, so I can open all the files at 100% if I have many documents. This is very useful. So that I can open all the files at 100%. It's very useful for me, so it's the best color improvement. The most basic thing is that, I like to do everything. I can do whatever I want, I do it, and I can't do this kind of thing. In addition, my dog likes to write a little so it's very clean. So let us try to use this method, this is kind of useful, this is very easy for me, even though I have no technical skills so I can do this even though I don't have a lot of technical skills. So it's very useful for me.